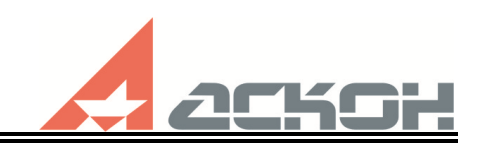

## **Практический семинар «Опыт и перспективы применения российского ПО для сквозного проектирования электронной аппаратуры» (АО «Аскон», АО «Эремекс»)**

## **Сценарий демонстрации стандартной конфигурации продуктов АСКОН для приборостроения**

## **Организационные сведения**

Плановая дата: 01.12.2023 Плановое время начала: 9:00 Место проведения: очно Общая продолжительность: ~ 4 часа 20 минут

## **План демонстрации**

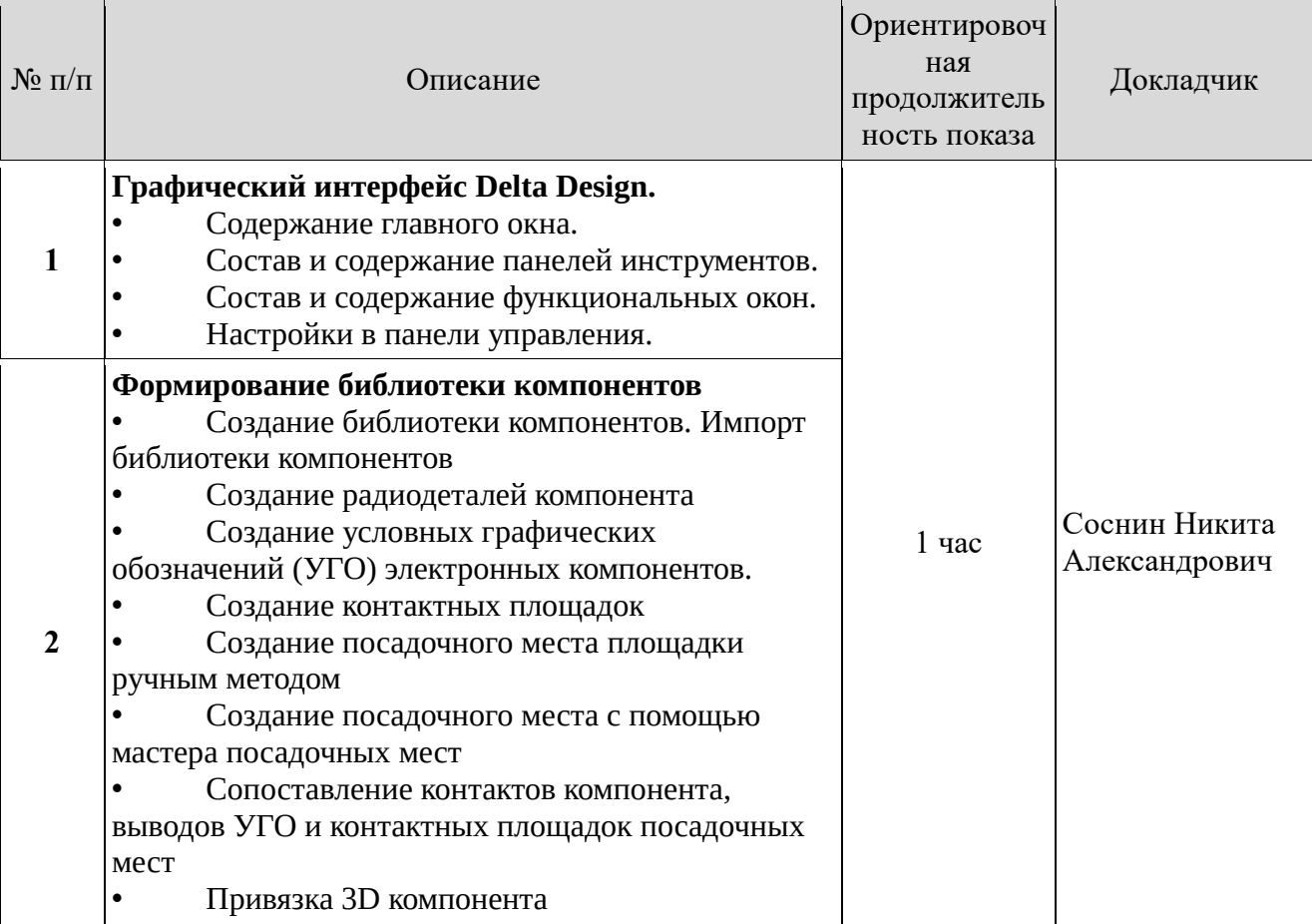

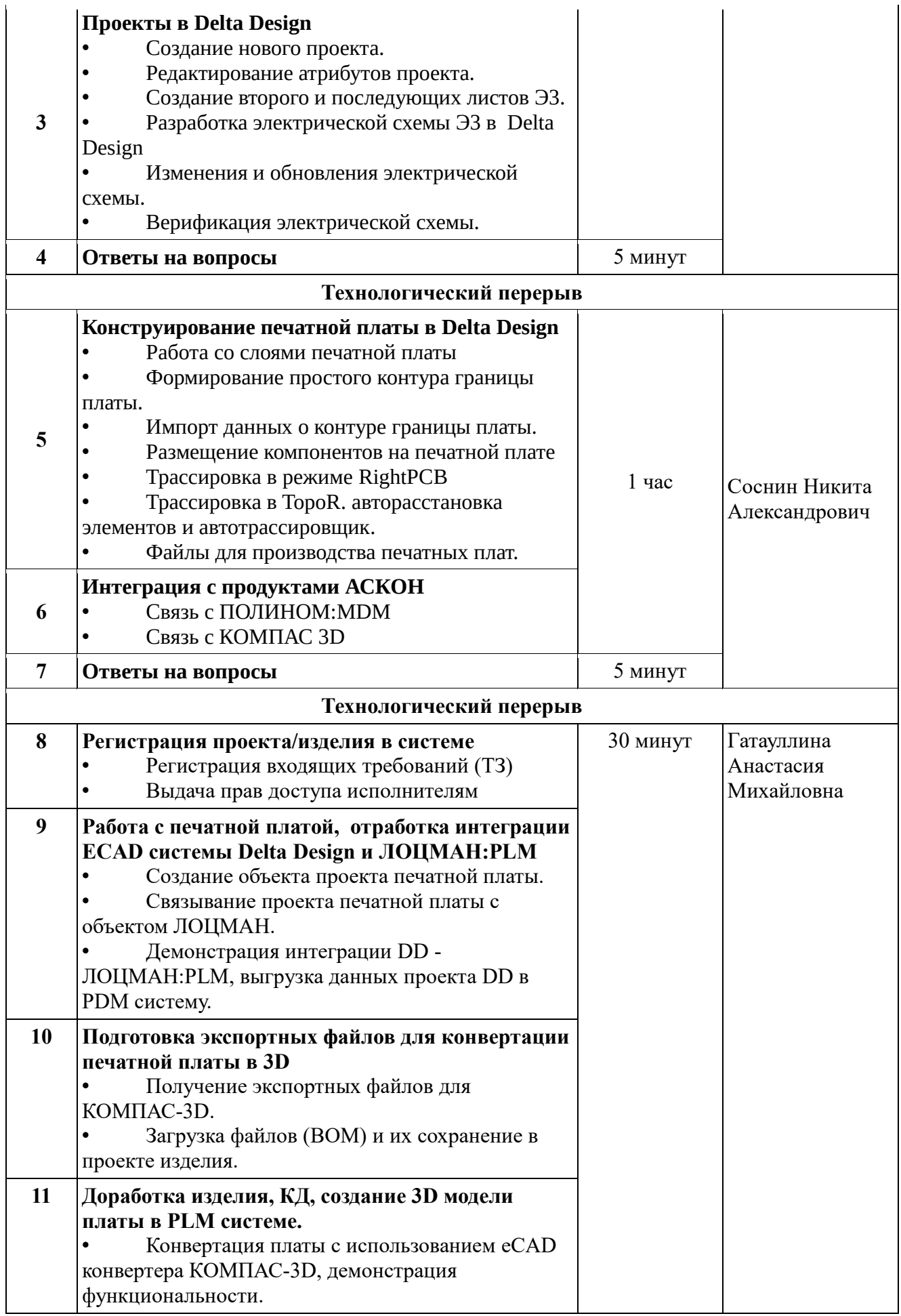

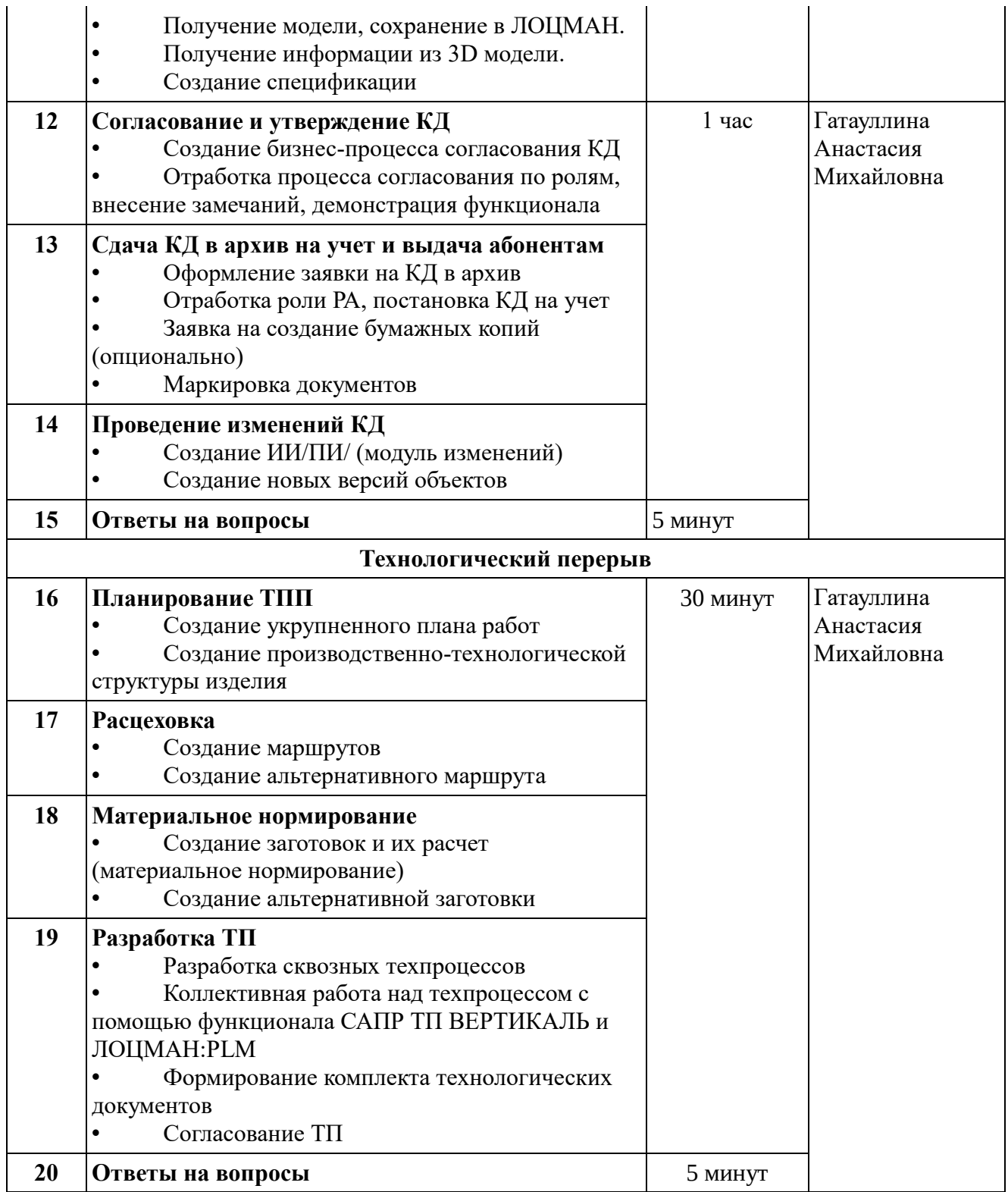